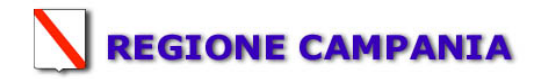

### **SCHEDA «L»: EMISSIONI IN ATMOSFERA**

## **NOTE DI COMPILAZIONE**

Nella compilazione della presente scheda si suggerisce di effettuare una prima organizzazione di **tutti i punti di emissione esistenti** nelle seguenti categorie:

- a) i punti di emissione relativi ad *attività escluse dall'ambito di applicazione dell'ex-D.P.R. 203/88<sup>1</sup>* ai sensi del D.Lgs 152/2006 Titolo I (ad esempio impianti destinati al riscaldamento dei locali);
- b) i punti di emissione relativi ad *attività non soggette alla procedura autorizzatoria di cui agli articoli 7, 12 e 13 dell'ex-D.P.R. 203/88* ai sensi del D.Lgs 152/06 allegato VIII e XII(ad esempio le emissioni di laboratori o impianti pilota);
- c) i punti di emissione relativi ad *attività ad inquinamento atmosferico poco significativo*, ai sensi dell'art. 272 comma 1 del DLgs 152/06;
- d) i punti di emissione relativi ad *attività non soggette alla procedura autorizzatoria*, ai sensi dell'art. 272, comma 1, del D.Lgs 152/2006.
- e) tutte le altre emissioni non comprese nelle categorie precedenti, evidenziando laddove si tratti di camini di emergenza o di by-pass.

Tutti i punti di emissione appartenenti alle categorie da a) a d) potranno essere semplicemente elencati. Per **i soli punti di emissione appartenenti alla categoria e)** dovranno essere compilate le Sezioni L.1 ed L.2.

<sup>&</sup>lt;sup>1</sup> - Il riferimento all'ex-DPR 203/88 (e relativi decreti di attuazione) ha l'unico scopo di fornire una traccia per individuare le sorgenti emissive più significative.

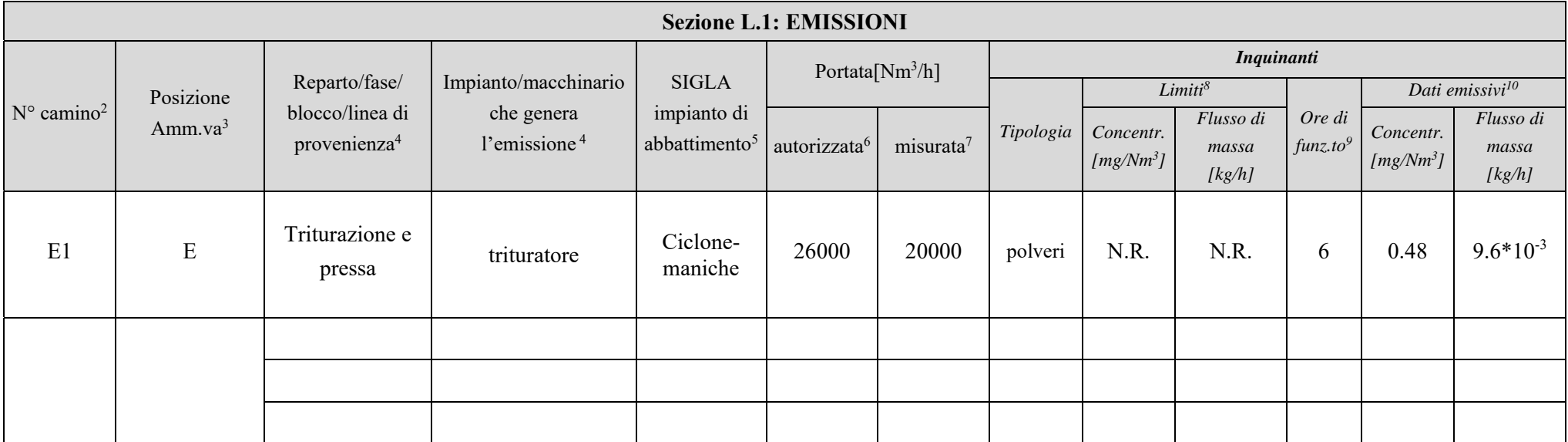

<sup>&</sup>lt;sup>2</sup> - Riportare nella "Planimetria punti di emissione in atmosfera" (di cui all'Allegato W alla domanda) il numero progressivo dei punti di emissione in corrispondenza dell'ubicazione fisica degli stessi. Distinguere, poss

<sup>&</sup>lt;sup>3</sup> - Indicare la posizione amministrativa dell'impianto/punto di emissione distinguendo tra: "E"-impianto esistente ex art.12 D.P.R. 203/88; "A"- impianto diversamente autorizzato (indicare gli estremi dell'atto).<br><sup>4</sup> -

<sup>6 -</sup> Indicare la portata autorizzata con provvedimento espresso o, nel caso di impianti esistenti ex art. 12, i valori stimati o eventualmente misurati.

<sup>7 -</sup> Indicare la portata misurata nel più recente autocontrollo effettuato sull'impianto.

<sup>&</sup>lt;sup>8</sup> - Indicare i valori limite stabiliti nell'ultimo provvedimento autorizzativo o, nel caso di impianti esistenti ex art. 12, i valori stimati o eventualmente misurati.<br><sup>9</sup> - Indicare il numero potenziale di ore/giorno d

<sup>&</sup>lt;sup>10</sup> - Indicare i valori **misurati** nel più recente autocontrollo effettuato sul punto di emissione. Per inquinanti quali COV (S.O.T.) ed NO<sub>x</sub> occorre indicare **anche** il metodo analitico con cui è stata effettuata l'ana

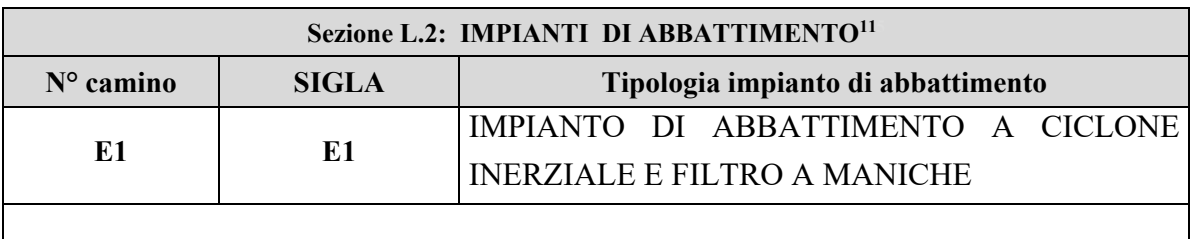

**L'affluente è inviato all'impianto previsto per l'abbattimento delle polveri ed eventuali sostanze odorifere emesse nelle fasi di lavorazioni.** 

# **SCHEMA RIEPILOGATIVO EMISSIONI AERODISPERSE**

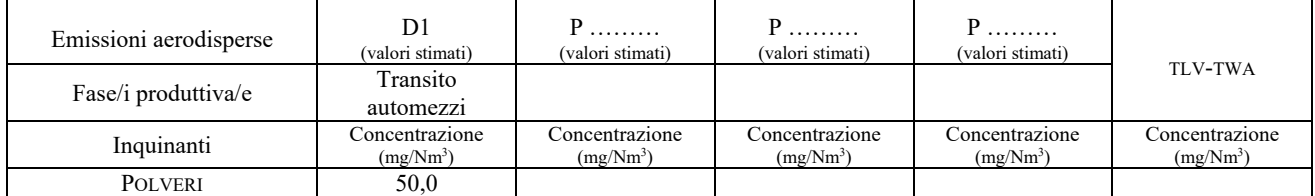

Il punto di Emissione D1 è ubicato nel piazzale antistante lo stabilimento come da planimetria allegata.

I rifiuti con matrice umida presenti ed oggetto di stoccaggio possono presentare delle emissioni odorose, ma la Ecosistem con procedure di gestione interna limiterà le stesse e precisamente vi saranno cassoni scarrabili a tenuta e lo stoccaggio degli stessi non durerà più di 48 ore.

Ciò nonostante, l'Ecosistem Srl, ogni 2 anni effettuerà delle misurazioni di odori presso i recettori sensibili e verificherà il non superamento della soglia di 5  $\text{OU}_E/\text{m}^3$ .

 $\overline{a}$ 

<sup>11 -</sup> Da compilare per ogni impianto di abbattimento. Nel caso in cui siano presenti più impianti di abbattimento con identiche caratteristiche, la descrizione può essere riportata una sola

volta indicando a quali numeri progressivi si riferisce.

### ALLEGATI

#### Sezione L.3: GESTIONE SOLVENTI<sup>12</sup>

La presente Sezione deve essere redatta utilizzando grandezze di riferimento coerenti per tutte le voci ivi previste. Dovrà pertanto essere specificato se le voci siano tutte quantificate in massa di solventi oppure in massa equivalente di carbonio. Qualora occorresse convertire la misura alle emissioni da massa di carbonio equivalente a massa di solvente occorrerà fornire anche la composizione ed il peso molecolare medi della miscela, esplicitando i calcoli effettuati per la conversione. Per la quantificazione dei vari contributi deve essere data evidenza del numero di ore lavorate al giorno ed il numero di giorni lavorati all'anno. Le valutazioni sulla consistenza dei diversi contributi emissivi di solvente devono essere frutto di misurazioni affidabili, ripetibili ed oggettive tanto da essere agevolmente sottoposte al controllo delle Autorità preposte. Allegare un diagramma fiume (cioè un diagramma di flusso quantificato), secondo lo schema seguente, con i diversi contributi del bilancio di massa applicabili all'attività specifica.

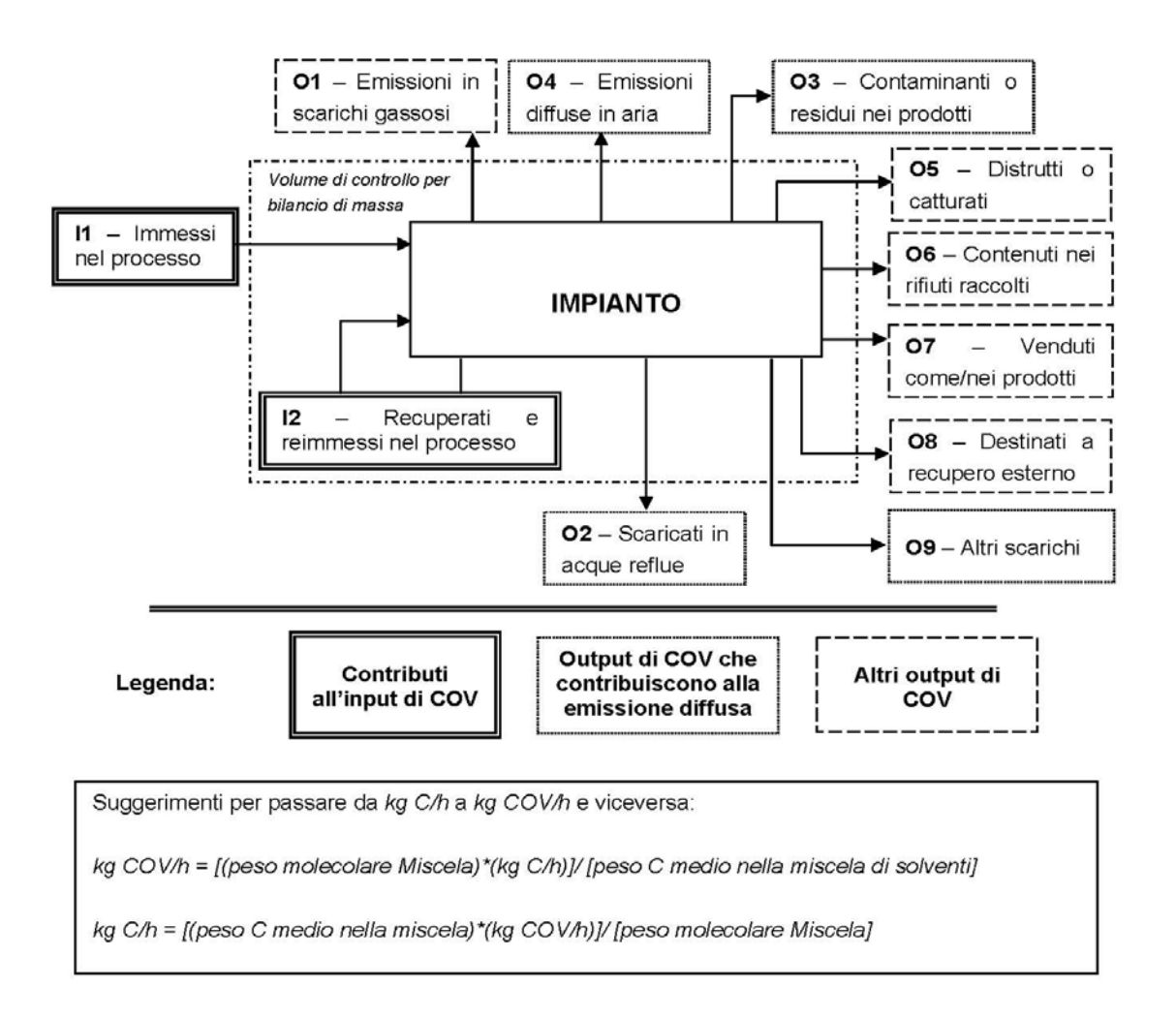

<sup>&</sup>lt;sup>12</sup> - La presente Sezione dovrà essere compilata solo dalle Imprese rientranti nell'ambito di applicazione del D.M. 44/2004, per tutte le attività che superano la soglia di consumo indicata nell'Allegato I al medesimo decreto.

### ALLEGATI

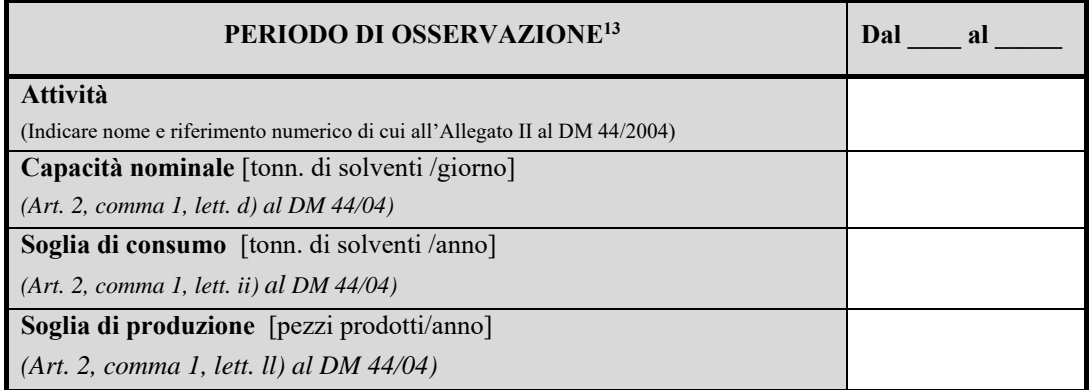

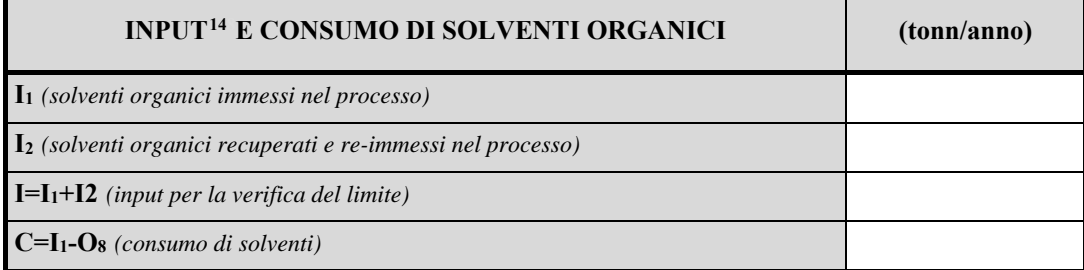

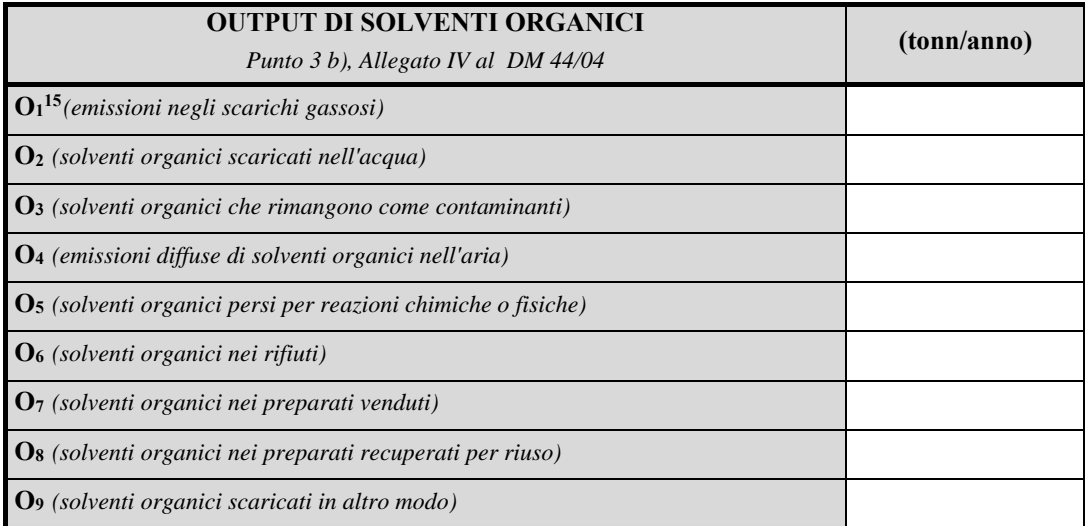

 $\overline{a}$ 

<sup>&</sup>lt;sup>13</sup> - Questa sezione deve essere elaborata tenuto conto di un periodo di osservazione e monitoraggio dell'impiego dei solventi tale da poter rappresentare significativamente le emissioni di solvente totali di un'annualità.

<sup>&</sup>lt;sup>14</sup> - Si deve far riferimento al contenuto in COV di ogni preparato, come indicato sulla scheda tecnica (complemento a 1 del residuo secco) o sulla scheda di sicurezza.

<sup>&</sup>lt;sup>15</sup> - Ottenuto mediante valutazione analitica delle emissioni convogliate relative all'attività: deve scaturire da una campagna di campionamenti con un numero di misurazioni adeguato a consentire la stima di una concentrazione media rappresentativa.

### ALLEGATI

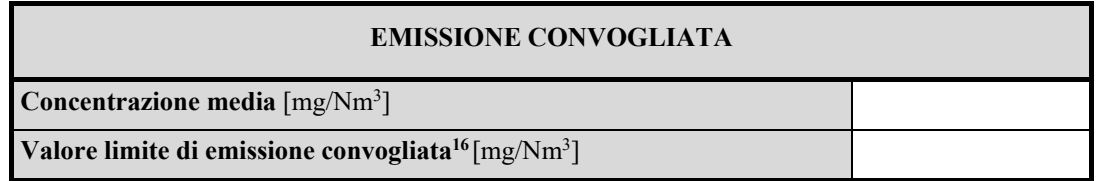

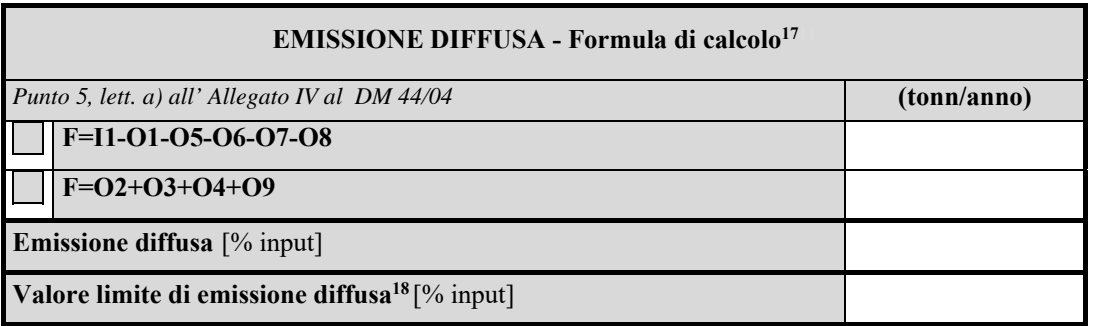

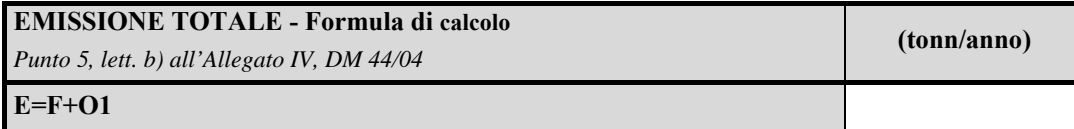

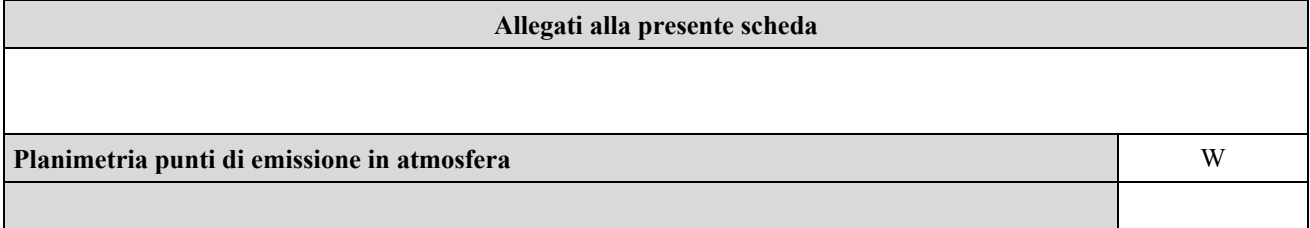

### **Eventuali commenti**

 $\overline{a}$ 

<sup>&</sup>lt;sup>16</sup> - Indicare il valore riportato nella 4<sup>ª</sup> colonna dell'Allegato II al DM 44/04.

 $17$ - Si suggerisce l'utilizzo della formula per differenza, in quanto i contributi sono più facilmente determinabili.

 $18$  - Indicare il valore riportato nella 5<sup>ª</sup> colonna dell'Allegato II al DM 44/04.